# **Week 12**

# **Assignment 2** 1/60

How robust do I need to make it?

- assume I won't be giving "nasty" inputs (e.g. no ???)
- need to check appropriate number of items in tuples/queries

How do I know it's correct?

- work out manually what you expect to see
- run your code with diagnostic output to check
- e.g. is it generating the correct MA hash?
	- display the individual hashes, CV, MA hash
	- using hashes + CV, compute the expected MA hash
	- compare observed against expected

# **Query Processing So Far** 2/60

Steps in processing an SQL statement

- parse, map to relation algebra (RA) expression
- transform to more efficient RA expression
- instantiate RA operators to DBMS operations
- execute DBMS operations (aka query plan)

Cost-based optimisation:

- generate possible query plans (via heuristics)
- estimate cost of each plan (sum costs of operations)  $\bullet$
- $\bullet$ choose the lowest-cost plan (... and choose quickly)

## **Estimating Selection Result Size 3/60 and 3/60 and 3/60 and 3/60 and 3/60 and 3/60 and 3/60 and 3/60 and 3/60 and 3/60 and 3/60 and 3/60 and 3/60 and 3/60 and 3/60 and 3/60 and 3/60 and 3/60 and 3/60 and 3/60 and 3/60 and**

Analysis relies on operation and data distribution:

E.g. select  $*$  from R where  $a = k$ ;

Case 1:  $\text{unique}(R.a) \Rightarrow 0 \text{ or } 1 \text{ result}$ 

Case 2:  $r_R$  tuples && *size(dom(R.a))* =  $n \Rightarrow r_R / n$  results

E.g. select  $*$  from R where  $a < k$ ;

Case 1:  $k \leq min(R.a) \Rightarrow 0$  results

Case 2:  $k > max(R.a) \Rightarrow \epsilon r_R$  results

Case 3:  $size(dom(R.a)) = n \Rightarrow ? min(R.a) ... k ... max(R.a)$ ?

# **Estimating Join Result Size All August 2012 12:33 The Street August 2013 14/60**

Analysis relies on semantic knowledge about data/relations.

Consider equijoin on common attr: *R* ⋈*a S*

Case 1: *values(R.a)*  $\cap$  *values(S.a)* = {}  $\Rightarrow$  size(R  $\bowtie_A S$ ) = 0

Case 2: *uniq(R.a)* and *uniq(S.a)*  $\Rightarrow$  size(R  $\Join_a S$ )  $\leq$  min(IRI, ISI)

Case 3: *pkey(R.a)* and *fkey(S.a)*  $\Rightarrow$  *size(R*  $\land A$ *<sub>a</sub> S)*  $\leq$  *ISI* 

## **Exercise 1: Join Size Estimation** 5/60

How many tuples are in the output from:

- 1. select \* from R, S where R.s = S.id where  $s$ . id is a primary key and  $R.s$  is a foreign key referencing  $s$ . id
- 2. select \* from R, S where R.s <> S.id where  $s$ . id is a primary key and  $R.s$  is a foreign key referencing  $s$ . id
- 3. select  $*$  from R, S where R.x = S.y where R.x and S.y have no connection except that *dom(R.x)=dom(S.y)*

Under what conditions will the first query have maximum size?

## **Cost Estimation: Postscript** 6/60

Inaccurate cost estimation can lead to poor evaluation plans.

Above methods can (sometimes) give inaccurate estimates.

To get more accurate cost estimates:

- more time ... complex computation of selectivity
- more space ... storage for histograms of data values

Either way, optimisation process costs more (more than query?)

Trade-off between optimiser performance and query performance.

# **PostgreSQL Query Optimiser**

## **Overview of QOpt Process** 8/60

Input: tree of **Query** nodes returned by parser

Output: tree of **Plan** nodes used by query *executor*

wrapped in a **PlannedStmt** node containing state info

Intermediate data structures are trees of **Path** nodes

• a path tree represents one evaluation order for a query

All **Node** types are defined in **include/nodes/\*.h**

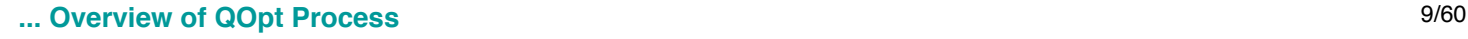

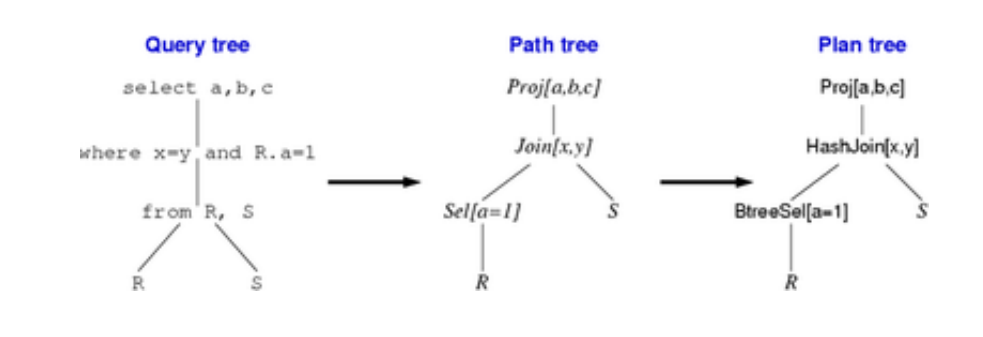

# **QOpt Data Structures** 10/60

Generic **Path** node structure:

```
typedef struct Path
{
   NodeTag type; /* scan/join/... */<br>NodeTag pathtype; /* specific method
   NodeTag pathtype; /* specific method */<br>RelOptInfo *parent; /* output relation */
                                     /* output relation *//* estimated execution costs for path */<br>Cost startup cost; /* setup cost
                  startup_cost; /* setup cost */
   Cost total cost; /* total cost */List *pathkeys; /* sort order */
} Path;
```
## **... QOpt Data Structures** 11/60

Specialised **Path** nodes:

```
typedef struct IndexPath
{
   Path path;
  List *indexinfo; /* physical info on indexes */
  List *indexclauses; /* index select conditions */
 ...
   double rows; /* estimated #results */
} IndexPath;
typedef struct JoinPath
{
  Path path;
    JoinType jointype; /* inner/outer/semi/anti */
  Path *outerpath; /* outer part of the join */<br>Path *innerpath; /* inner part of the join */
  Path *innerpath; /* inner part of the join */
  List *restrictinfo; /* where/join conds */
} JoinPath;
```
## **Query Optimisation Process** 12/60

Query optimisation proceeds in two stages (after parsing)...

#### *Rewriting:*

uses PostgreSQL's *rule* system

query tree is expanded to include e.g. view definitions  $\bullet$ 

*Planning and optimisation:*

- using cost-based analysis of generated paths
- via one of *two* different path generators  $\bullet$
- chooses least-cost path from all those considered  $\bullet$

Then produces a **Plan** tree from the selected path.

# **Top-down Trace of QOpt** 13/60

Top-level of query execution: **backend/tcop/postgres.c**

```
exec simple query(const char *query string)
{
    // lots of setting up ... including starting xact
    parsetree_list = pg_parse_query(query_string);
   foreach(parsetree_item, parsetree_list) {
       // Query optimisation
      querytree list = pg analyze and rewrite(parsetree,...);
      plantree list = pg plan queries(querytree list,...);
       // Query execution
       portal = CreatePortal(...plantree_list...);
       PortalRun(portal,...);
    }
    // lots of cleaning up ... including close xact
}
```
Assumes that we are dealing with multiple queries (i.e. SQL statements)

## **14/60 ... Top-down Trace of QOpt**

#### **pg\_analyze\_and\_rewrite()**

- take a parse tree (from SQL parser)
- transforms Parse tree into Query tree  $(SQL \rightarrow RA)$
- applies rewriting rules (e.g. views)
- returns a list of Query trees

Code in: **backend/tcop/postgres.c**

### **15/60 ... Top-down Trace of QOpt**

#### **pg\_plan\_queries()**

- takes a list of parsed/re-written queries
- plans each one via **planner()**
	- which invokes **subquery\_planner()** on each query
- returns a list of query plans  $\bullet$

#### Code in: **backend/optimizer/plan/planner.c**

## **a ... Top-down Trace of QOpt** 16/60

### **subquery\_planner()**

- performs algebraic transformations/simplifications, e.g.
	- simplifies conditions in **where** clauses
	- converts sub-queries in **where** to top-level join
	- moves **having** clauses with no aggregate into **where**
	- flattens sub-queries in join list
	- simplifies join tree (e.g. removes redundant terms), etc.
- sets up canonical version of query for plan generation
- invokes **grouping\_planner()** to produce best path

Code in: **backend/optimizer/plan/planner.c**

## **17/60 ... Top-down Trace of QOpt 17/60**

**grouping\_planner()** produces plan for one SQL statement

- preprocesses target list for INSERT/UPDATE
- handles "planning" for extended-RA SQL constructs:
	- set operations: UNION/INTERSECT/EXCEPT
		- GROUP BY, HAVING, aggregations
		- ORDER BY, DISTINCT, LIMIT
- invokes **query planner**() for select/join trees

Code in: **backend/optimizer/plan/planmain.c**

## **... Top-down Trace of QOpt** 18/60

**query\_planner()** produces plan for a select/join tree

- make list of tables used in query
- split **where** qualifiers ("quals") into
	- restrictions (e.g.  $r.a=1$ ) ... for selections
	- $\circ$  joins (e.g.  $s$ .id= $r$ .s) ... for joins
- search for quals to enable merge/hash joins
- invoke make one rel() to find best path/plan

Code in: **backend/optimizer/plan/planmain.c**

## **19/60 ... Top-down Trace of QOpt**

make one rel() generates possible plans, selects best

- generate scan and index paths for base tables
	- using of restrictions list generated above generate access paths for the entire join tree
		- recursive process, controlled by **make\_rel\_from\_joinlist()**
- returns a single "relation", representing result set

Code in: **backend/optimizer/path/allpaths.c**

## **Join-tree Generation** 20/60

**make\_rel\_from\_joinlist()** arranges path generation

- switches between two possible path tree generators
- path tree generators finally return best cost path  $\bullet$

Standard path tree generator (standard join search()):

- "exhaustively" generates join trees (a la System R)  $\bullet$
- starts with 2-way joins, finds best combination  $\bullet$
- then adds extra table to give 3-table join, etc.  $\bullet$

#### Code in: **backend/optimizer/path/{allpaths.c,joinrels.c}**

#### **... Join-tree Generation** 21/60

 $\bullet$ 

Genetic query optimiser (**geqo**):

- uses genetic algorithm (GA) to generate path trees
- based on GA designed for "travelling salesman" problem
- goals of this approach:  $\bullet$ 
	- find near-optimal solution
	- examine far less than entire search space
	- used as path generator in PostgreSQL for large joins
- $\bullet$ threshold determined by geqo\_threshold config param

#### Code in: **backend/optimizer/geqo/\*.c**

# **Query Execution**

## **Query Execution** 23/60

Query execution: applies evaluation plan  $\rightarrow$  result tuples

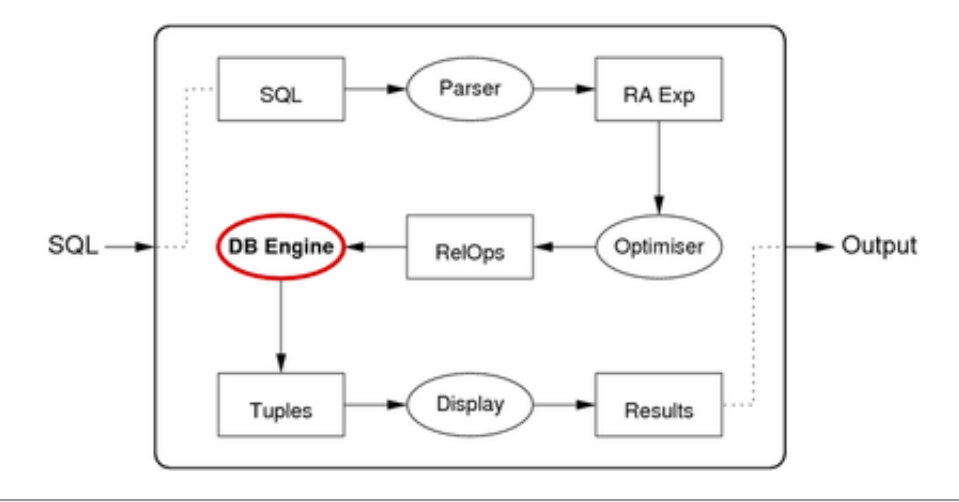

## **... Query Execution** 24/60

Example of query translation:

```
select s.name, s.id, e.course, e.mark
from Student s, Enrolment e
where e.student = s.id and e.semester = '05s2';
```
maps to

π*name,id,course,mark(Stu* ⋈*e.student=s.id (*σ*semester=05s2Enr))*

maps to

```
Temp1 = BtreeSelect[semester=05s2](Enr)
Temp2 = HashJoin[e.student=s.id](Stu,Temp1)
Result = Project[name,id,course,mark](Temp2)
```
### **... Query Execution** 25/60

A query execution plan:

- consists of a *collection of RelOps*
- executing together to produce a set of result tuples

Results may be passed from one operator to the next:

- *materialization* ... writing results to disk and reading them back
- *pipelining* ... generating and passing via memory buffers

## **Materialization** 26/60

Steps in *materialization* between two operators

- first operator reads input(s) and writes results to disk
- next operator treats tuples on disk as its input
- $\bullet$ in essence, the Temp tables are produced as real tables

#### Advantage:

• intermediate results can be placed in a file structure (which can be chosen to speed up execution of subsequent operators)

Disadvantage:

- requires disk space/writes for intermediate results
- requires disk access to read intermediate results  $\bullet$

# **Pipelining** 27/60

How *pipelining* is organised between two operators:

- blocks execute "concurrently" as producer/consumer pairs
- first operator acts as producer; second as consumer
- $\bullet$ structured as interacting iterators (open; while(next); close)

## Advantage:

no requirement for disk access (results passed via memory buffers)

## Disadvantage:

- higher-level operators access inputs via linear scan, or
- requires sufficient memory buffers to hold all outputs

# **Iterators (reminder)** 28/60

 $\bullet$ 

Iterators provide a "stream" of results:

- **iter = startScan(***params***)**
	- o set up data structures for iterator (create state, open files, ...)
	- *params* are specific to operator (e.g. reln, condition, #buffers, ...)
- **tuple = nextTuple(iter)**
- get the next tuple in the iteration; return null if no more
- **endScan(iter)**
	- clean up data structures for iterator

Other possible operations: reset to specific point, restart, ...

# **Pipelining Example** 29/60

Consider the query:

```
select s.id, e.course, e.mark
from Student s, Enrolment e
where e.student = s.id and
      e.semester = '05s2' and s.name = 'John';
```
which maps to the RA expression

*Proj[id,course,mark](Join[student=id](Sel[05s2](Enr),Sel[John](Stu)))*

which could represented by the RA expression tree

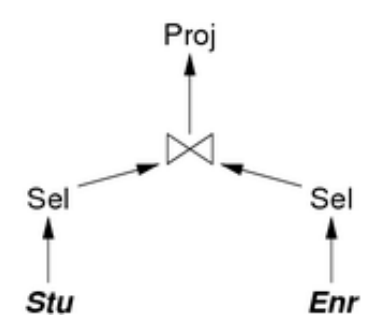

## **... Pipelining Example** 30/60

Modelled as communication between RA tree nodes:

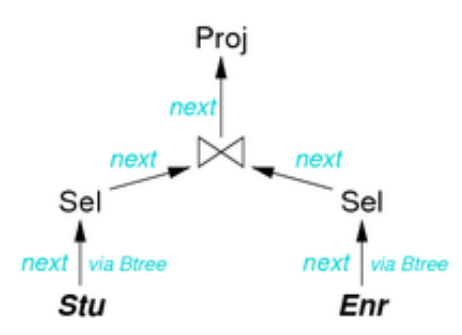

Note: likely that projection is combined with join in real DBMSs.

## **1... Pipelining Example** 31/60

This query might be executed as

```
System:
     iter0 = startScan(Result)
    while (Tup = nextTuple(iter0)) { display Tup }
     endScan(iter0)
Result:
     iter1 = startScan(Join)
    while (T = nextTuple(iter1)){T' = project(T); return T'}
     endScan(iter1)
Sel1:
     iter4 = startScan(Btree(Enrolment,'semester=05s2'))
    while (A = nextTuple(iter4)) { return A }
     endScan(iter4)
...
```

```
1... Pipelining Example 32/60
```

```
...
Join: -- nested-loop join
     iter2 = startScan(Sel1)
    while (R = nextTuple(iter2) {
         iter3 = startScan(Sel2)
        while (S = nextTuple(iter3)){ if (matches(R,S) return (RS) }
         endScan(iter3) // better to reset(iter3)
     }
     endScan(iter2)
S<sub>e</sub>12:
     iter5 = startScan(Btree(Student,'name=John'))
    while (B = nextTuple(iter5)) { return B }
     endScan(iter5)
```
## **Disk Accesses** 33/60

Pipelining cannot avoid all disk accesses.

Some operations use multiple passes (e.g. merge-sort, hash-join).

• data is written by one pass, read by subsequent passes

Thus ...

- *within* an operation, disk reads/writes are possible
- *between* operations, no disk reads/writes are needed

# **PostgreSQL Query Execution**

# **PostgreSQL Query Execution** 35/60

## Defs: **src/include/executor** and **src/include/nodes**

## Code: **src/backend/executor**

## PostgreSQL uses pipelining ...

query plan is a tree of **Plan** nodes

- each type of node implements one kind of RA operation (node implements specific access method via iterator interface)
- node types e.g. **Scan**, **Group**, **Indexscan**, **Sort**, **HashJoin**
- execution is managed via a tree of **PlanState** nodes  $\bullet$ (mirrors the structure of the tree of Plan nodes; holds execution state)

# **PostgreSQL Executor** 36/60

Modules in **src/backend/executor** fall into two groups:

**execXXX** (e.g. execMain, execProcnode, execScan)

- implement generic control of plan evaluation (execution)
- provide overall plan execution and dispatch to node iterators

**nodeXXX** (e.g. nodeSeqscan, nodeNestloop, nodeGroup)

- implement iterators for specific types of RA operators
- typically contains **ExecInitXXX**, **ExecXXX**, **ExecEndXXX**

### **... PostgreSQL Executor** 37/60

Much simplified view of PostgreSQL executor:

```
ExecutePlan(execState, planStateNode, ...) {
    process "before each statement" triggers
    for (;;) {
       tuple = ExecProcNode(planStateNode)
       if (no more tuples) return END
       check tuple validity // MVCC
       if (got a tuple) break
    }
    process "after each statement" triggers
    return tuple
}
...
```
## **... PostgreSQL Executor** 38/60

Executor overview (cont):

```
...
ExecProcNode(node) {
    switch (nodeType(node)) {
    case SeqScan:
       result = ExecSeqScan(node); break;
    case NestLoop:
       result = ExecNestLoop(node); break;
    ...
    }
    return result;
}
```
# **Example PostgreSQL Execution** 39/60

Consider the query:

```
-- get manager's age and # employees in Shoe department
select e.age, d.nemps
from Departments d, Employees e
where e.name = d.manager and d.name ='Shoe'
```

```
and its execution plan tree
```
Nested Loop Join (e.name=d.manager) Index Scan Sequential Scan (name='Shoe') **Employees** 

**Departments** 

#### **... Example PostgreSQL Execution** 40/60

#### The execution plan tree

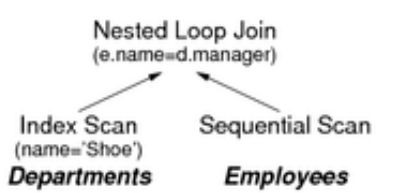

contains three nodes:

- NestedLoop with join condition (Outer.manager = Inner.name)
- IndexScan on Departments with selection (name = 'Shoe')
- SeqScan on Employees

## **... Example PostgreSQL Execution** 41/60

Initially InitPlan() invokes ExecInitNode() on plan tree root.

ExecInitNode() sees a NestedLoop node ... so dispatches to ExecInitNestLoop() to set up iterator then invokes ExecInitNode() on left and right sub-plans in left subPlan, ExecInitNode() sees an IndexScan node so dispatches to ExecInitIndexScan() to set up iterator in right sub-plan, ExecInitNode() sees a SeqScan node so dispatches to ExecInitSeqScan() to set up iterator

Result: a plan state tree with same structure as plan tree.

#### **... Example PostgreSQL Execution** 42/60

Execution: ExecutePlan() repeatedly invokes ExecProcNode().

ExecProcNode() sees a NestedLoop node ... so dispatches to ExecNestedLoop() to get next tuple which invokes ExecProcNode() on its sub-plans in left sub-plan, ExecProcNode() sees an IndexScan node so dispatches to ExecIndexScan() to get next tuple if no more tuples, return END for this tuple, invoke ExecProcNode() on right sub-plan ExecProcNode() sees a SeqScan node so dispatches to ExecSeqScan() to get next tuple check for match and return joined tuples if found

 continue scan until end reset right sub-plan iterator

Result: stream of result tuples returned via ExecutePlan()

# **Query Performance**

## **Performance Tuning** 44/60

How to make a database perform "better"?

Good performance may involve any/all of:

- making applications using the DB run faster
- lowering response time of queries/transactions  $\bullet$
- improving overall transaction throughput

Remembering that, to some extent ...

- the query optimiser removes choices from DB developers
- by making its own decision on the optimal execution plan

## **... Performance Tuning** 45/60

Tuning requires us to consider the following:

- which queries and transactions will be used? (e.g. check balance for payment, display recent transaction history)
- how frequently does each query/transaction occur? (e.g. 90% withdrawals; 10% deposits; 50% balance check)
- are there time constraints on queries/transactions? (e.g. EFTPOS payments must be approved within 7 seconds)
- $\bullet$ are there uniqueness constraints on any attributes? (define indexes on attributes to speed up insertion uniqueness check)
- how frequently do updates occur? (indexes slow down updates, because must update table *and* index)

#### **... Performance Tuning** 46/60

Performance can be considered at two times:

- *during* schema design
	- typically towards the end of schema design process
	- requires schema transformations such as *denormalisation*
- *outside* schema design
	- typically after application has been deployed/used
	- requires adding/modifying data structures such as *indexes*

Difficult to predict what query optimiser will do, so ...

- implement queries using methods which *should* be efficient
- observe execution behaviour and modify query accordingly

# **PostgreSQL Query Tuning** 47/60

#### PostgreSQL provides the **explain** statement to

- give a representation of the query execution plan
- with information that may help to tune query performance

#### Usage:

EXPLAIN [ANALYZE] *Query*

Without ANALYZE, EXPLAIN shows plan with estimated costs.

With ANALYZE, EXPLAIN executes query and prints real costs.

Note that runtimes may show considerable variation due to buffering.

## **EXPLAIN Examples** 48/60

Example: Select on non-indexed attribute

```
uni=# explain
uni=# select * from Students where stype='local';
                     QUERY PLAN
----------------------------------------------------
 Seq Scan on students
             (cost=0.00..556.10 rows=20073 width=9)
   Filter: ((stype)::text = 'local'::text)
uni=# explain analyze
uni=# select * from Students where stype='local';
                       QUERY PLAN
----------------------------------------------------------
 Seq Scan on students
              (cost=0.00..556.10 rows=20073 width=9)
              (actual time=0.027..4.529 rows=20048 loops=1)
   Filter: ((stype)::text = 'local'::text)
```
#### **... EXPLAIN Examples** 49/60

Total runtime: 5.4 ms

Example: Select on indexed attribute

Rows Removed by Filter: 11000

```
uni=# explain analyze
uni-# select * from Students where id=100250;
                       QUERY PLAN
-------------------------------------------------------
 Index Scan using student_pkey on student
             (cost=0.00..8.27 rows=1 width=9)
             (actual time=0.049..0.049 rows=0 loops=1)
   Index Cond: (id = 100250)
 Total runtime: 0.1 ms
```
#### **... EXPLAIN Examples** 50/60

Example: Join on a primary key (indexed) attribute

```
uni=# explain
uni-# select s.sid,p.name
uni-# from Students s, People p where s.id=p.id;
```

```
 QUERY PLAN
----------------------------------------------------------
Hash Join (cost=988.58..3112.76 rows=31048 width=19)
           (actual time=11.504..39.478 rows=31048 loops=1)
   Hash Cond: (p.id = s.id) -> Seq Scan on people p
           (cost=0.00..989.97 rows=36497 width=19)
           (actual time=0.016..8.312 rows=36497 loops=1)
    -> Hash (cost=478.48..478.48 rows=31048 width=4)
            (actual time=10.532..10.532 rows=31048 loops=1)
            Buckets: 4096 Batches: 2 Memory Usage: 548kB
        -> Seq Scan on students s 
                (cost=0.00..478.48 rows=31048 width=4)
                (actual time=0.005..4.630 rows=31048 loops=1)
Total runtime: 41.0 ms
```
### **... EXPLAIN Examples** 51/60

Example: Join on a non-indexed attribute

```
uni=# explain analyze
uni=# select s1.code, s2.code
uni-# from Subjects s1, Subjects s2
uni=# where s1.offeredBy=s2.offeredBy;
                        QUERY PLAN
---------------------------------------------------------------
Merge Join (cost=4449.13..121322.06 rows=7785262 width=18)
             (actual time=29.787..2377.707 rows=8039979 loops=1)
  Merge Cond: (s1.offeredby = s2.offeredby)
  -> Sort (cost=2224.57..2271.56 rows=18799 width=13)
            (actual time=14.251..18.703 rows=18570 loops=1)
       Sort Key: s1.offeredby
       Sort Method: external merge Disk: 472kB
       -> Seq Scan on subjects s1
               (cost=0.00..889.99 rows=18799 width=13)
               (actual time=0.005..4.542 rows=18799 loops=1)
   -> Sort (cost=2224.57..2271.56 rows=18799 width=13)
            (actual time=15.532..1100.396 rows=8039980 loops=1)
      Sort Key: s2.offeredby
       Sort Method: external sort Disk: 552kB
       -> Seq Scan on subjects s2
               (cost=0.00..889.99 rows=18799 width=13)
               (actual time=0.002..3.579 rows=18799 loops=1)
Total runtime: 2767.1 ms
```
# **Exercise 2: EXPLAIN examples** 52/60

Using the following database ...

```
People(id, family, given, birthday, ...)
Courses(id, subject, term, ...)
Subjects(id, code, title, ...)
CourseEnrolments(student, course, grade, mark, ...)
create view EnrolmentCounts as
 select s.code, c.term, count(e.student) as nstudes
    from Courses c join Subjects s on c.subject=s.id
         join CourseEnrolments e on e.course = c.id
   group by s.code, c.term;
```
predict how each of the following queries will be executed ...

Check your prediction using the EXPLAIN ANALYZE command.

- 1. select max(birthday) from People
- 2. select max(id) from People
- 3. select family from People order by family
- 4. select s.family from People s, CourseEnrolments e where s.id=e.student and e.grade='FL'
- 5. select \* from EnrolmentCounts where code='COMP9315';

Examine the effect of adding ORDER BY and DISTINCT.

Add indexes to improve the speed of slow queries.

# **Transaction Processing**

## **Transaction Processing** 55/60

*Transaction*: application-level operation requiring multiple DB operations

Data integrity is assured if transactions satisfy the following:

#### **A**tomicity

Either all operations of a tx appear in database or none do

#### **C**onsistency

Execution of a tx in isolation preserves data consistency

#### **I**solation

Each tx is "unaware" of other concurrent tx's

#### **D**urability

• If a tx commits, its changes persist even after later system failure

## **a... Transaction Processing** 56/60

Where transaction processing fits in the DBMS:

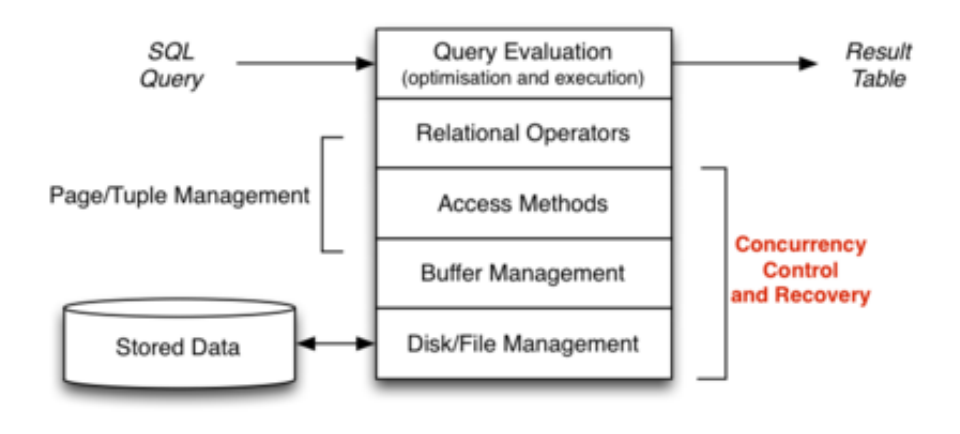

## **Schedules** 57/60

A *schedule* gives the sequence of operations from ≥ *1* tx

*Serial schedule* for a set of tx's  $T_1$ ...  $T_n$ 

all operations of  $\mathcal{T}_j$  complete before  $\mathcal{T}_{i+1}$  begins

E.g.  $R_{T_1}(A)$   $W_{T_1}(A)$   $R_{T_2}(B)$   $R_{T_2}(A)$   $W_{T_3}(C)$   $W_{T_3}(B)$ 

*Concurrent schedule* for a set of tx's  $T_1$ ..  $T_n$ 

operations from individual *T<sub>i</sub>'*s are interleaved

```
E.g. R_{T_1}(A) R_{T_2}(B) W_{T_1}(A) W_{T_3}(C) W_{T_3}(B) R_{T_2}(A)
```
## **Transaction Anomalies** 58/60

What problems can occur with uncontrolled concurrent transactions?

The set of phenomena can be characterised broadly under:

- *dirty read*: reading data item currently in use by another tx
- *nonrepeateable read*: re-reading data item, since changed by another tx
- *phantom read*: re-reading result set, since changed by another tx

## **Example of Transaction Failure** 59/60

Above examples assumed that all transactions commit.

Additional problems can arise when transactions abort.

Consider the following schedule where transaction T1 fails:

 $T1: R(X)$  W(X) A  $T2:$  R(X) W(X) C

Abort *will* rollback the changes to X, but ...

Consider three places where rollback might occur:

T1:  $R(X)$   $W(X)$   $A$  [1] [2] [3]  $T2: R(X) \qquad W(X) \quad C$ 

## **1... Example of Transaction Failure** 60/60

Abort / rollback scenarios:

T1:  $R(X)$   $W(X)$   $A$   $[1]$   $[2]$   $[3]$  $T2:$  R(X) W(X) C

Case [1] is ok

• all effects of T1 vanish; final effect is simply from T2

Case [2] is problematic

some of T1's effects persist, even though T1 aborted

Case [3] is also problematic

T2's effects are lost, even though T2 committed

Produced: 17 May 2016